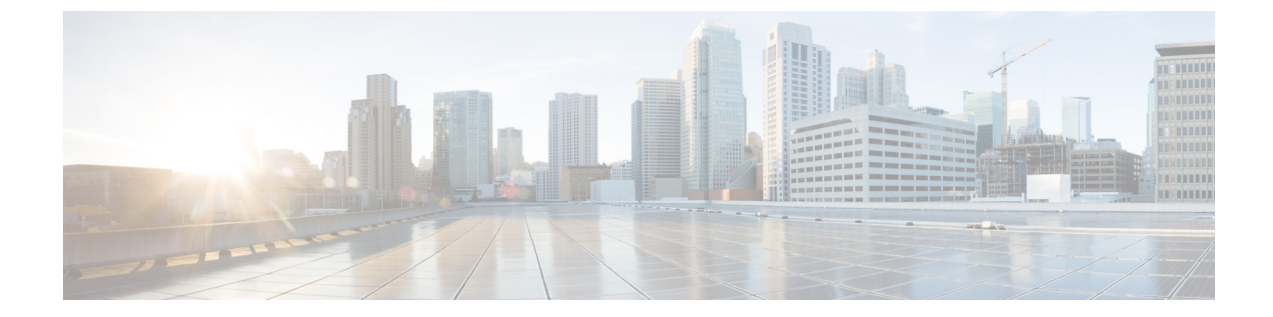

## **AnyConnect** カスタマー エクスペリエンス フィードバック モジュールの設定

(注) デフォルトでは、プライベート データおよび企業データが収集されます。

カスタマー エクスペリエンス フィードバック(CEF)モジュールにより、カスタマーが使用 し、有効にしたモジュールおよび機能の情報を取得できます。この情報によりユーザーエクス ペリエンスを把握できるため、シスコは AnyConnect の品質、信頼性、パフォーマンス、ユー ザーエクスペリエンスを継続して改善できます。

情報の収集および使用の詳細については、「Cisco Online Privacy Statement Highlights」ページか らアクセスできる、「AnyConnect セキュア モビリティ [クライアント](http://www.cisco.com/web/siteassets/legal/anyconnect_supp.html) Supplement」を参照して ください。 すべてのデータは匿名で収集され、個人を特定できるデータは含まれません。ま た、データは安全に送信されます。

シスコは、次のタイプのデータを収集します。

- ユーザビリティ データ:詳細については、プライバシー ポリシーを参照してください。 このデータは、毎月一度収集され送信されます。
- Web 脅威データ:脅威が報告されるたびに送信されます。
- クラッシュレポート:AnyConnect が生成したクラッシュ ダンプ ファイルが 24 時間おき にチェックされ、収集され、カスタマー エクスペリエンス フィードバック サーバーに送 信されます。

カスタマー エクスペリエンス フィードバック モジュールの主なコンポーネントは次のとおり です。

- フィードバックモジュール:AnyConnect のソフトウェアコンポーネントで、情報を収集 し定期的にサーバーに送信します。
- Cisco フィードバック サーバ:カスタマー エクスペリエンス フィードバック データを収 集し、未処理形式で一時的なストレージに保存する、シスコが所有するクラウドインフラ ストラクチャです。

• カスタマー エクスペリエンス フィードバックの設定 (2 ページ)

## カスタマー エクスペリエンス フィードバックの設定

AnyConnect カスタマー エクスペリエンス フィードバック モジュールは AnyConnect で展開さ れ、デフォルトで有効になっています。カスタマーエクスペリエンスフィードバックプロファ イルを作成することで、エクスペリエンスフィードバックから完全に除外するなど、送信され るフィードバックの内容を変更できます。この方法は、フィードバックモジュールを無効にす る場合に適した方法ですが、AnyConnect の展開中にフィードバックモジュールを完全に排除 することもできます。

## 始める前に

カスタマー エクスペリエンス フィードバック モジュールは自動的に有効になります。

## 手順

- ステップ **1** スタンドアロンのカスタマー エクスペリエンス フィードバック プロファイル エディタを開く か、ASDM で、 **[**設定(**Configuration**)**]** > **[**リモートアクセス **VPN**(**Remote Access VPN**)**]** > **[**ネットワーク(クライアント)アクセス(**Network (Client) Access**)**]** > **[AnyConnect** クライア ントプロファイル(**AnyConnect Client Profile**)**]** に移動します。
- ステップ2 「フィードバック サービス プロファイル (Feedback Service Profile) 1のプロファイルの用途で AnyConnect プロファイルを作成します。
- ステップ **3** フィードバックを提供しない場合は、[カスタマーエクスペリエンスフィードバックサービス の有効化 (Enable customer Experience Feedback Service) 1をオフにします。

フィードバックは、インストール後にいつでも無効にできます。

- ステップ **4** AnyConnect によって生成されたクラッシュレポートを送信しない場合は、[クラッシュレポー トを含める(Include Crash Report)] をオフにします。 デフォルトでは、クラッシュ レポートが含まれます。
- **ステップ5** 任意のカスタマー キーまたはカスタマー ID を入力します。

この ID により、シスコはどの組織からの情報であるかを識別できます。

翻訳について

このドキュメントは、米国シスコ発行ドキュメントの参考和訳です。リンク情報につきましては 、日本語版掲載時点で、英語版にアップデートがあり、リンク先のページが移動/変更されている 場合がありますことをご了承ください。あくまでも参考和訳となりますので、正式な内容につい ては米国サイトのドキュメントを参照ください。